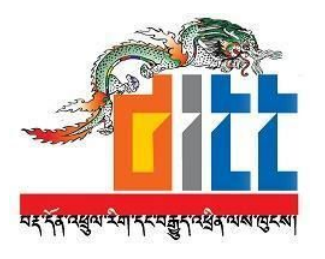

# **Space Request and Allocation**

# **Standard Operating Procedure For Government Data Center**

Prepared by

Government Data Center Team, Department of IT & Telecom, Ministry of Information & Communications

August, 2017

# <span id="page-1-0"></span>Table of Content

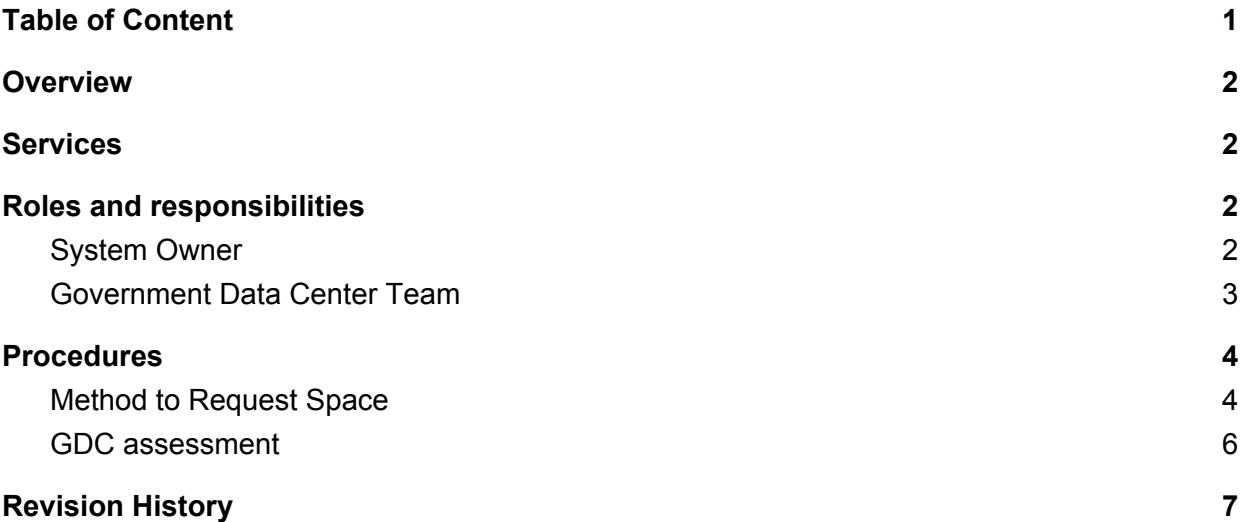

# <span id="page-2-0"></span>1. Overview

The Department of IT and Telecom (DITT) has established Government Data Center (GDC) project. The GDC is co-located within 1000 sq.ft space with 2500 sq.ft leased to Data Center Services(DCS) run by New Edge Technologies. The GDC is operational currently with 40+ government systems hosted.

With increased online services provided by the government, number of request to host systems/applications in GDC are also increasing. There was a need to have proper procedures to host systems in GDC. Therefore, this document is developed to serve as guiding document to ensure smooth operations of GDC/Government network services. This document is intended is to achieve efficiency, quality output and uniformity of performance, while reducing miscommunication and failure. It will clarify processes by which all current and future stakeholders for GDC shall be mandated to follow and adhere.

# <span id="page-2-1"></span>2. Services

Following services will be provided by GDC

- 2.1. Virtual environment for system and applications
- 2.2. Secure VPN access to the systems
- 2.3. Storage
- 2.4. Physical security
- 2.5. Redundant internet
- 2.6. Power and cooling facilities
- 2.7. Network
- 2.8. Server, networking, and security hardware
- 2.9. IP address and network
- 2.10. User and account setup
- 2.11. Operating system and software licensing

# <span id="page-2-2"></span>3. Roles and responsibilities

It was important to have clear roles and responsibilities identified for GDC team and stakeholders to operate GDC efficiently. Following defines the respective roles and responsibilities.

### <span id="page-3-0"></span>3.1. System Owner

- a. Configure, maintain, manage, update application and operating systems (OS) hosted in GDC.
- b. Ensure security of application hosted in GDC.
- c. Ensure OS/application's compliance with security requirements as per BtCIRT's baseline requirement(Annexure)
- d. Seek resources to host application in the GDC.
- e. Carry out migration of application to GDC.
- f. Consult with GDC and BtCIRT team on security requirement.
- g. Mitigate the vulnerabilities notified by the BtCIRT team.

### <span id="page-3-1"></span>3.2. Government Data Center Team

- a. Prepare project scopes based on available resources.
- b. Provide technical support and guidance to concerned agencies.
- c. Advise management on data center trends.
- d. Liaise with O&M contractor and government agencies.
- e. Manage and approve GDC service hosting.
- f. Forecast and plan GDC resource capacity.
- g. Liaise and coordinate with private contractor(if case of outsourcing) and relevant system/application owners.
- h. Assess the resource requirement submitted by system/application owners and grant approval.
- i. Plan and coordinate change management.
- j. Coordinate and communicate with end users, as and when required, about application-level impacts of outages or scheduled maintenance.
- k. Ensure adequate Internet and TWAN bandwidth is available.
- l. Perform systems ad-hoc backups on special request from applications owners' side.
- m. Escalate application's security resolution issues and recommendation to suspend asset's hosting.

# <span id="page-4-0"></span>4. Procedures

### 4.1. Process map

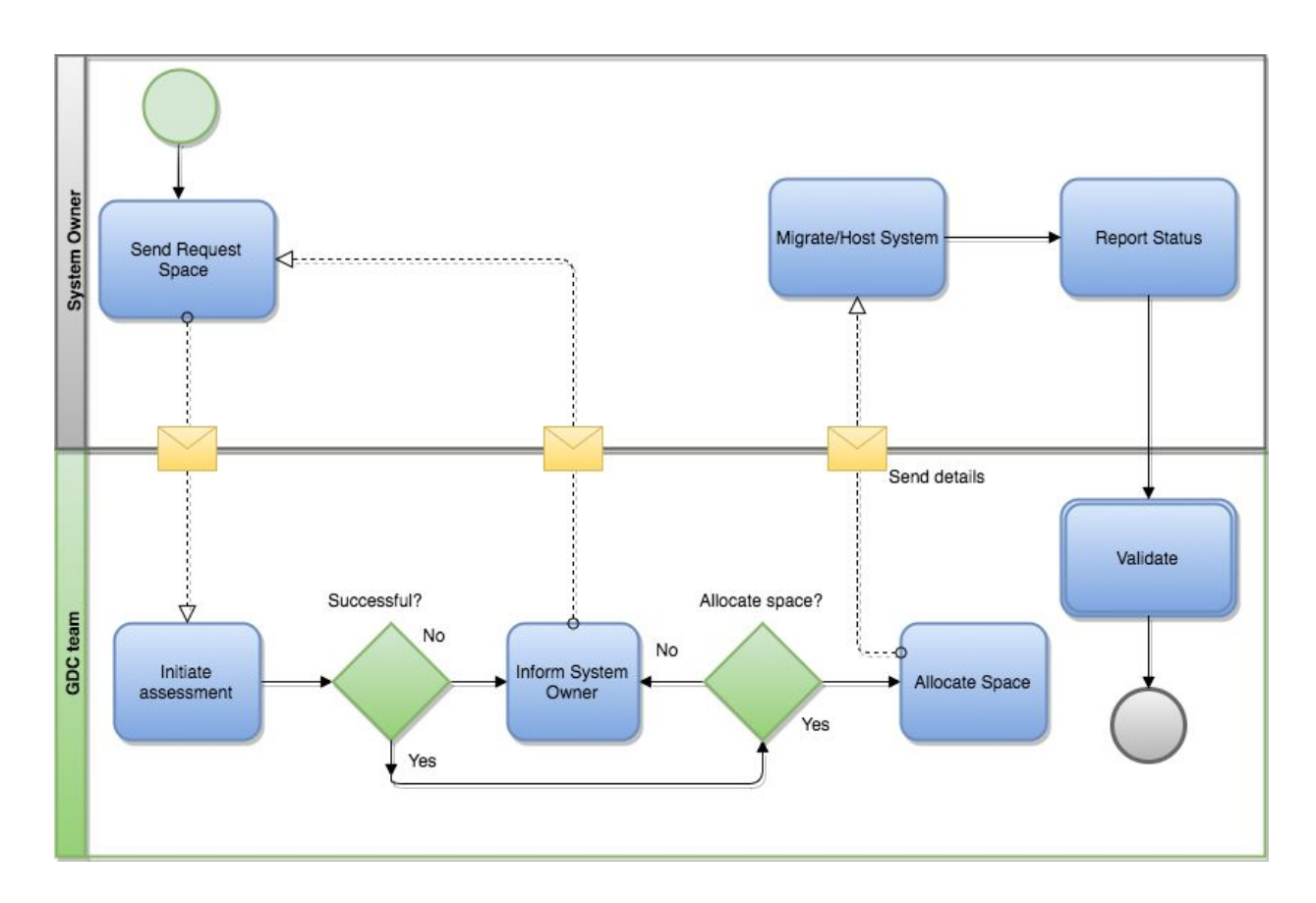

### <span id="page-4-1"></span>4.1.1. Method to Request Space

- 1. System owner request for space through formal request letter to DITT
- 2. Fill up the form (Space request form) via www.neyduetewa.gov.bt

## 4.1.2. Space Allocation and hosting in staging environment

1. Technical requirements/Specification will be assessed based on the request submitted to determine and validate technical requirement of your system.

- 2. Space will be allocated at the test environment (Staging) and required security assessment of the requested system will be carried out.
- 3. The credentials will be shared with system admin)only and the system admin will have to manage and maintain the system. The ownership of the system shall remain with the respective agency.
- 4. Hosting of the system shall be carried out by the respective agency.

### 4.1.3. Reporting and Validation

- 1. After successful hosting in the staging room, system owners shall inform GDC to initiate an assessment
- 2. GDC will share the report of the assessment for necessary action and changes to be made if any. After the completion of changes, system owners shall inform GDC for validation.
- 4.1.4. Space allocation and hosting in Production environment
	- 1. With successful testing and security assessment, space will be allocated in production environment with technical specification submitted
	- 2. Technical requirements/specification will be assessed based on the request submitted to determine and validate technical requirement of your system.
	- 3. The credentials will be shared with system admin)only and the system admin will have to manage and maintain the system. The ownership of the system shall remain with the respective agency.
	- 4. Hosting of the system shall be carried out by the respective agency.
	- 5. System to be integrated with GDC NMS. System admins should configure following services (refer annexure 1)
		- a. SNMP V3
		- b. NTP
		- c. Logs service

### 4.1.5. Global IP assignment

- 1. After the successful assessment and migration of the system to the production environment, dedicated global IP will be provided.
- 2. After the successful migration of the system to the production environment, the system owner should process domain forwarding as shown below:

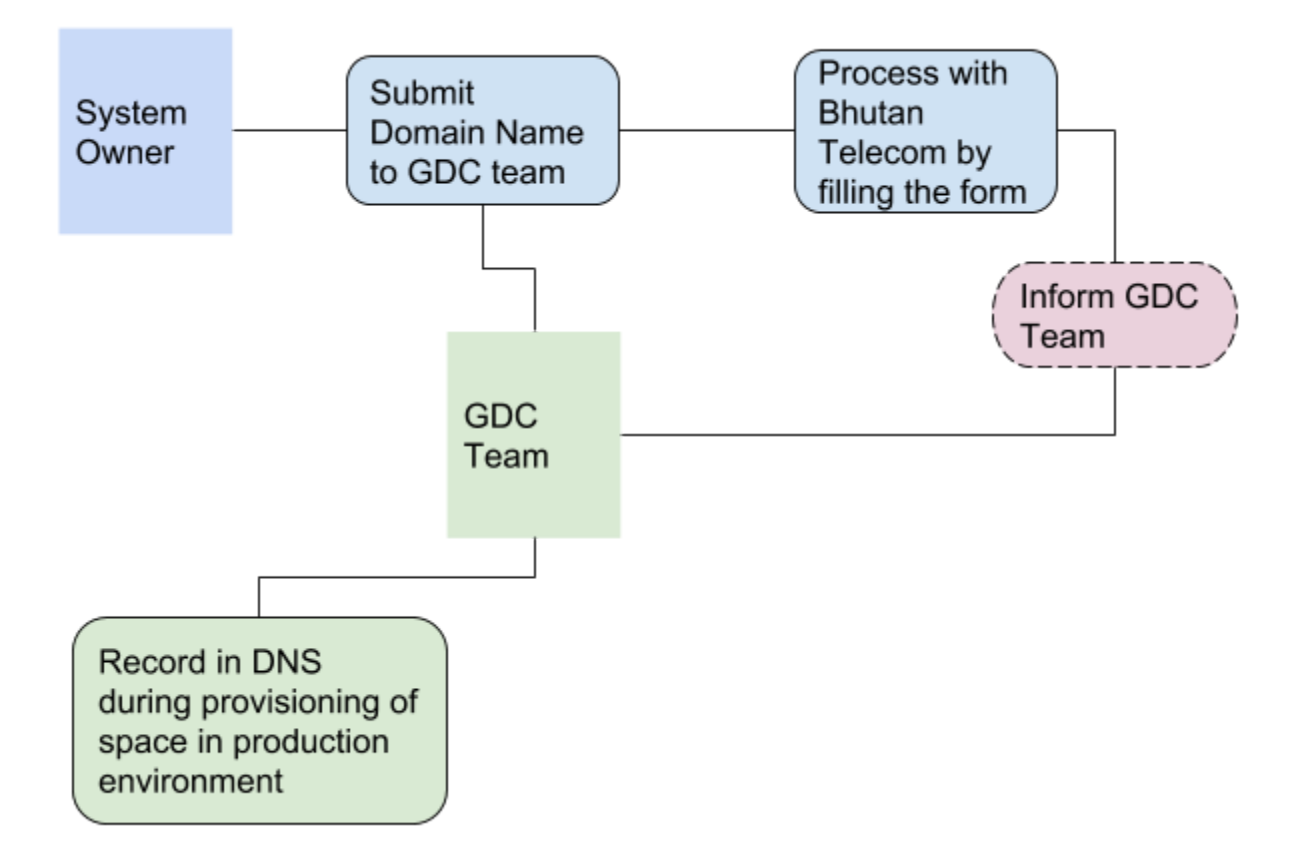

- 1. System owner should indicate the Domain Name of their system in the technical specification form.
- 2. GDC team will make an entry of record in DNS while provisioning of space in a production environment.
- 3. System owner should process domain forwarding with Bhutan Telecom by filling up the form [\(https://www.bt.bt/forms/Domainforwardingnew.pdf](https://www.bt.bt/forms/Domainforwardingnew.pdf)).
- 4. After successful processing of forwarding, system owner should inform GDC team.

## <span id="page-7-0"></span>4.2. GDC assessment

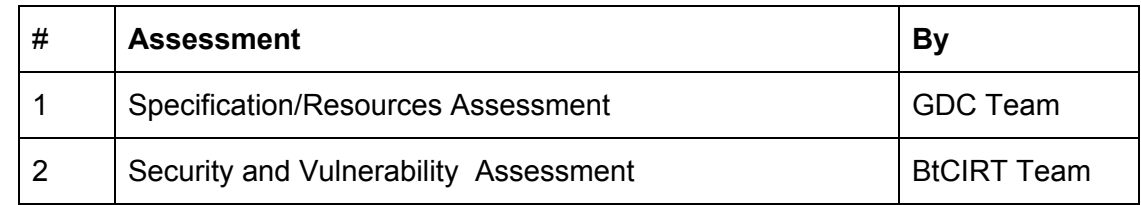

### 4.3. Timeline

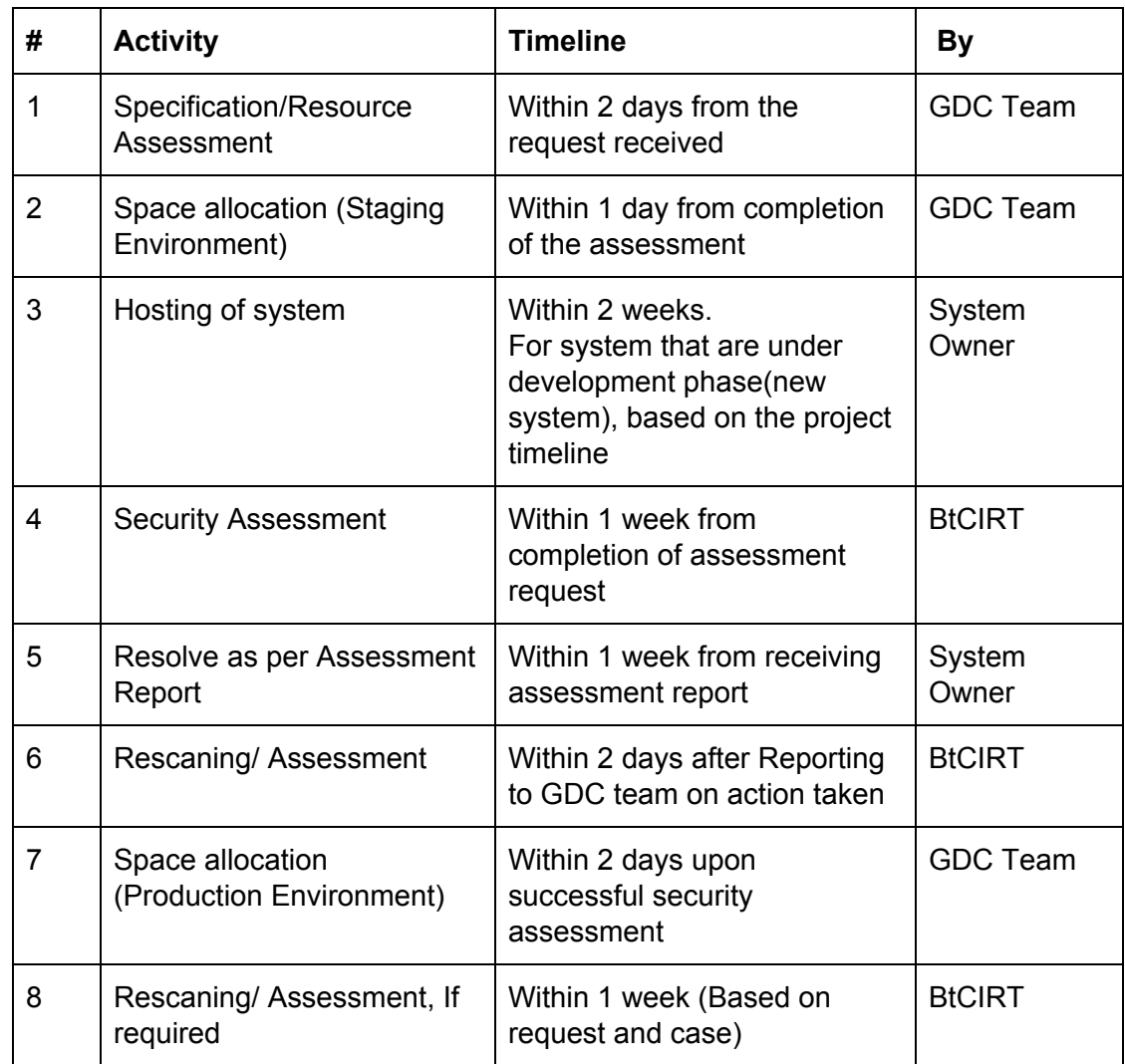

# <span id="page-8-0"></span>Revision History

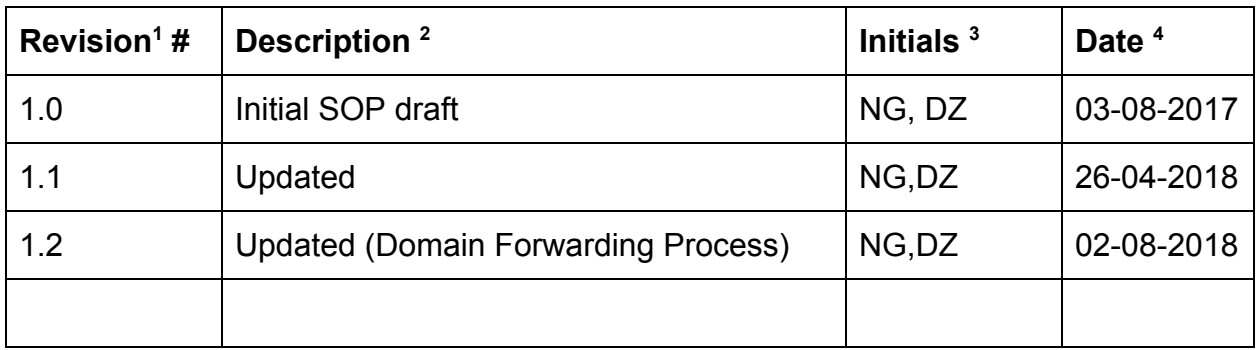

#### **Note**

*The document will be revised bi-annually.*

*Throughout this document, following norms will be adopted.*

1. Numeric value before decimal represents version of document and after represents number of revision undergone (1.1).

- 2. Denote changes made in the document (e.g. definition update).
- 3. Changes made by.
- 4. Format of the date will be day, month, year.

#### **Annexures**

#### **Annexure 1 - Server Prerequisite Services**

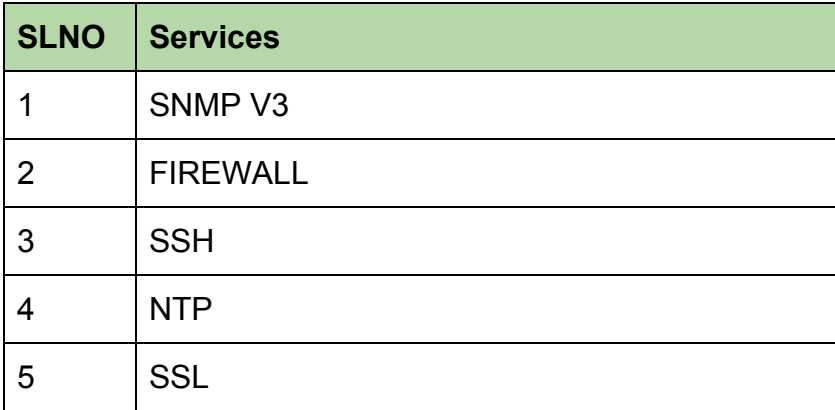

#### **Annexure 2 - Checklist**

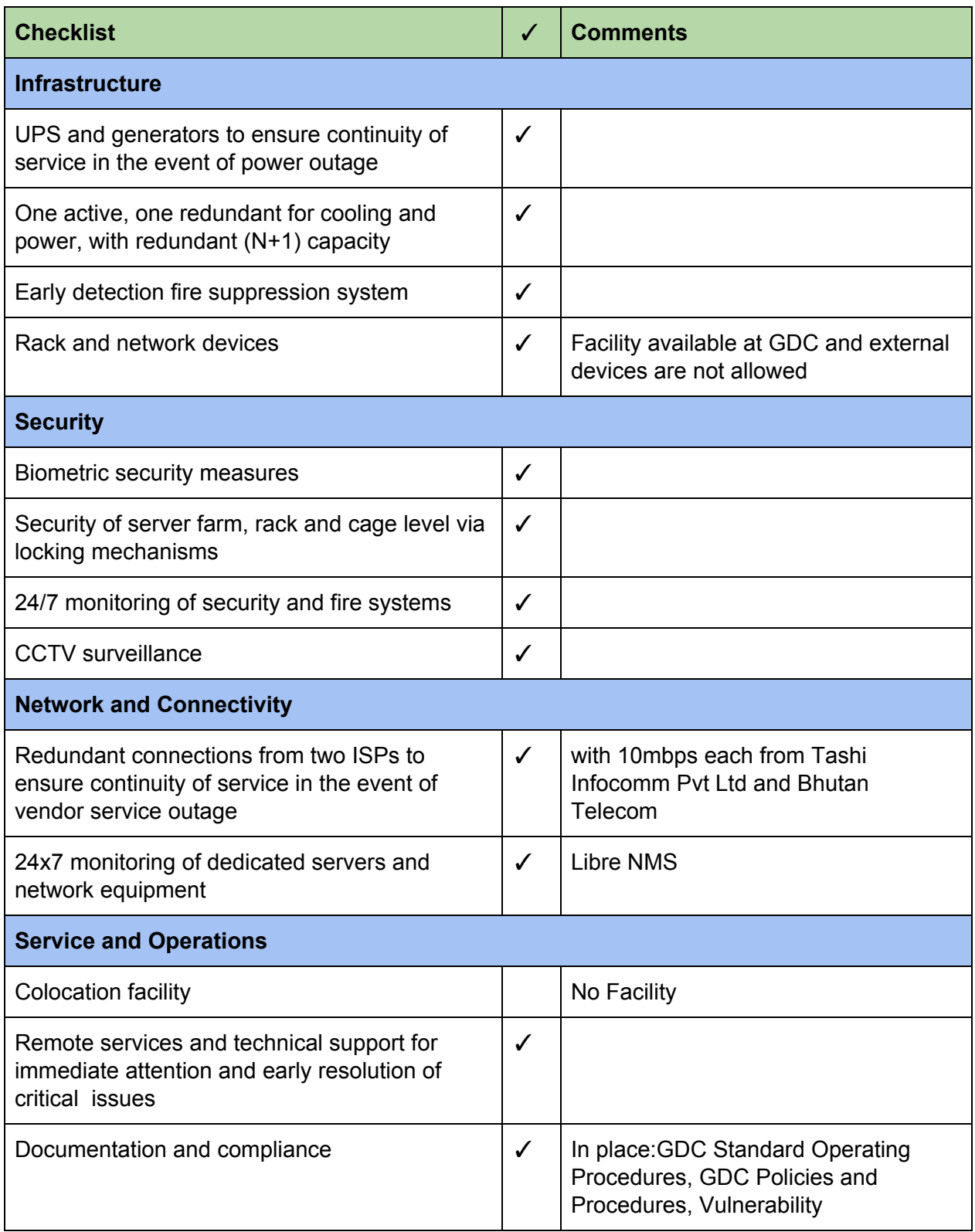

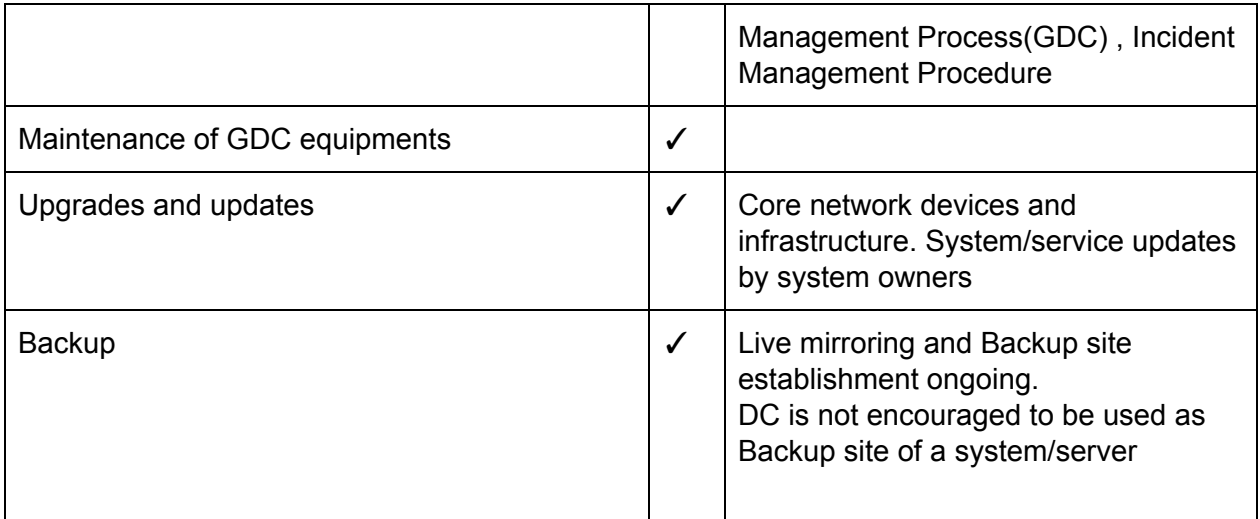